## **Zona de descargas del Instituto Andaluz de Administración Pública**

La zona de descargas es un sitio destinado exclusivamente a la descarga de material didáctico de tanto los cursos como de los seminarios que se imparten en el Instituto Andaluz de Administración Pública.

## **Acceso a la aplicación**

Como se puede leer en la página de inicio de la aplicación, para acceder, habrá que meter como **usuario** el código del curso o seminario, y en la **password** la contraseña que nos suministrará el tutor o profesor del curso o seminario en el cual esté usted suscrito.

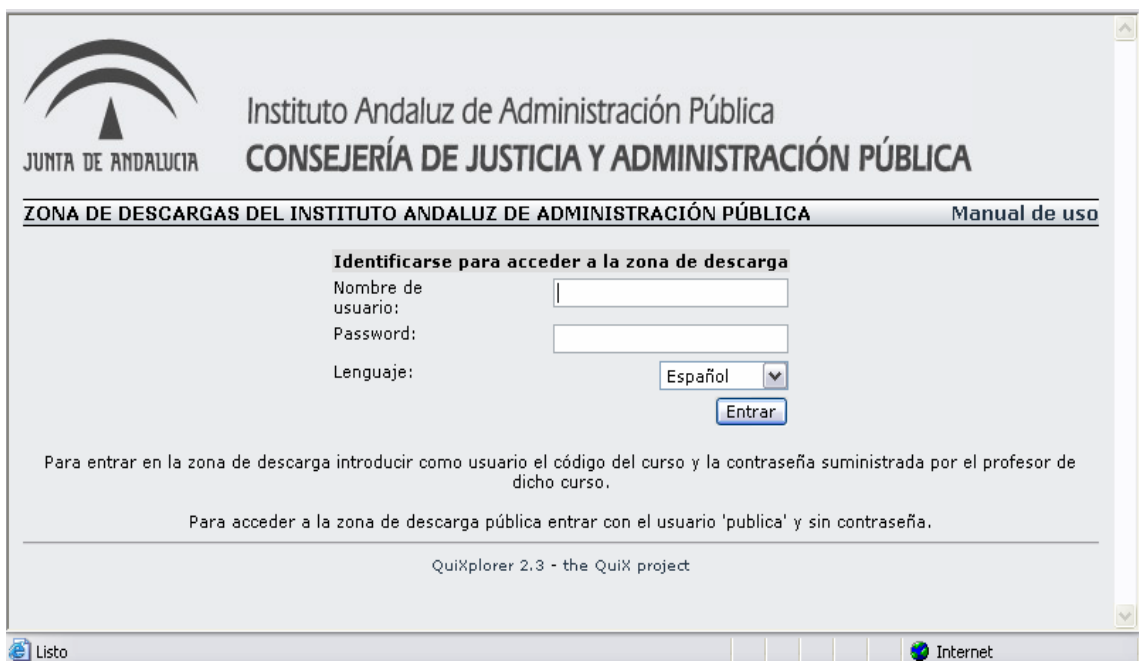

Una vez introducidos tanto el usuario como la contraseña, la aplicación nos llevará a la zona de descarga del curso en cuestión, en la cual encontraremos todo el material didáctico relacionado con el curso.

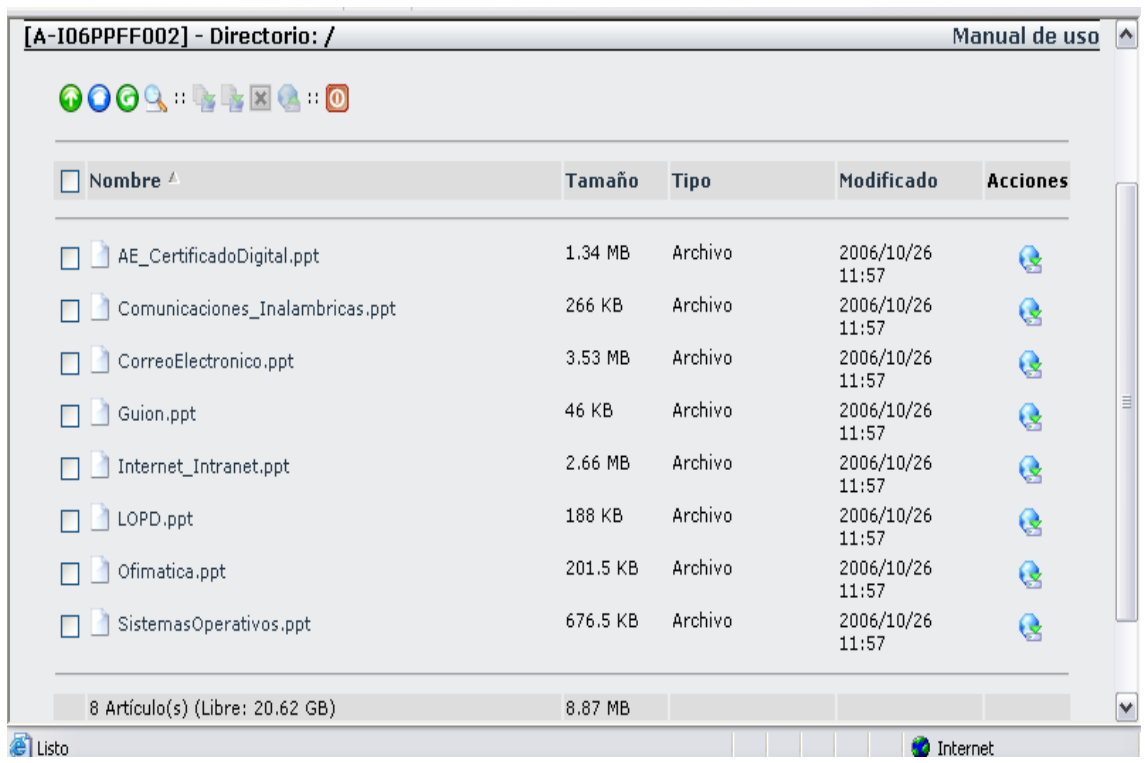

La zona de descarga se divide en dos partes. Una es la zona **Privada** que es como ya hemos descrito anteriormente la zona para descargarse el material didáctico relacionado con los cursos y seminarios que se imparten en el Instituto, pero después hay otra zona **Pública,** en la cual cualquier persona puede entrar para descargarse material libre, que esta disponible para cualquier persona interesada en descargársela.

## **Opciones**:

**Recargar**: Lo único que hace es recargar la página actual.

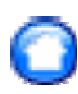

**Home:** Va a nuestro directorio raíz.

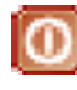

**Salir**: Sale de la sesión.

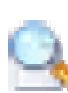

**Buscar**: Sirve para hacer una búsqueda de archivos en nuestro directorio.

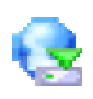

**Descargar**: Pinchando sobre el nos da las opciones de descarga.